Programmation par ensemble-réponse (ASP) et application à la reconstruction et la correction de réseaux biologiques

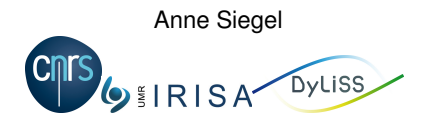

Ecole Thematique CNRS - Porquerolles. 2013

K ロ X x 4 D X X 원 X X 원 X 원 X 2 D X Q Q

Location

University Rennes & CNRS & Inrig

# Computer science dpt

Bioinformatics & Systems biology

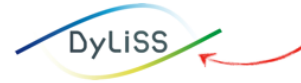

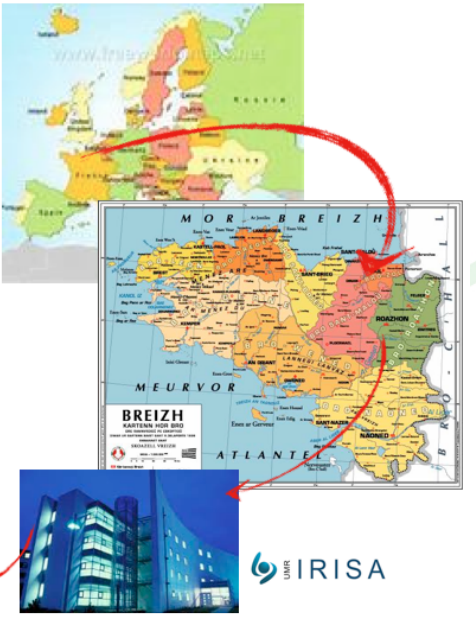

# Personal presentation

### **Background**

- Thesis. Discrete dynamical systems. Ergodic theory and fractals.
- Arriving in Rennes.... Applications of dynamical systems in theoretical computer sciences (numeration systems, discrete geometry).
- ... Now. Applications of dynamical systems in integrative and systems biology.

**KORK ERKER ADAM ADA** 

#### Main questions

- **Which invariant properties of dynamical systems lead to a better understanding of biological systems?**
- How can we take such information into account?

# **Motivation**

### Integration of data and knowledge (usual approach)

- Characteristics. Uncertainty and multi-scale observations.
- **Methods. Discriminative approaches selecting the most accurate model.**
- Weakness. Very dependent on the quality of data.

**Goal : reasoning over a complete family of feasible models instead of selecting one model**

- Exhibit properties of the system to reduce the space of feasible models. → **Dynamical systems**
- Develop methods to exhaustively parse or sample the space. → **Knowledge reasoning**

**Extract robust information about the subsystems which deserve a specific dynamical study?**

**KOD KOD KED KED E VAN** 

# Several examples of applications

Introducing *dynamical background* in *knowledge reasoning* ?

 $2990$ 

### Model correction and curation

- Dynamics: qualitative model of steady-state shifts
- Potential regulators of a cancer phenotype

#### Network inference

- **B** Reconstruct metabolic network
- Optimize the number of interactants.
- **I** Identify regulatory modules in a network

### Learning the boolean dynamical of a model

- $\bullet$  Model steady-state of boolean networks.
- **O** Derive controllers.

### Learn hidden correlations from quantitative data

- **O** Use ergodic invariants.
- **•** Predict sensitive reactions

# First case-study example

### Ewing Sarcoma

- **•** Chimeric protein
- **Institut Curie. Inactivation of the protein expression.**

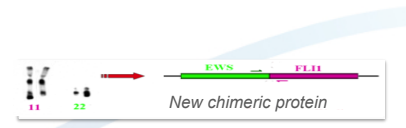

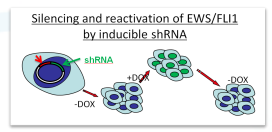

**K ロ ト K 何 ト K ヨ ト K ヨ ト** 

 $2990$ 

Data *[Institut curie. Barillot & Delattre]*

- **c** Litterature-based regulatory network
- Time-series genes expression after the protein inactivation

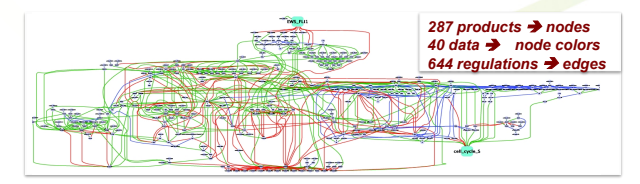

→ **What can be surely predicted from this information?**

# Problem reformulation?

### Knowledge representation

- **Regulations. Signed oriented graph.**
- Edge colors. Regulatory effects.
- $\bullet$  Node colors. Expression data.

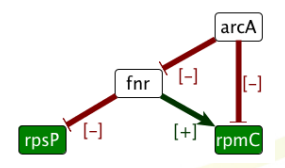

→ **What would we like to say about** *fnr* **?**

K ロ ⊁ K 個 ≯ K 重 ≯ K 重 ≯ …重

 $299$ 

## Problem reformulation?

Dynamical systems *[Radulescu, Roy. Soc. Interface'06, Siegel, Biosystems'06]*

**Theorem***. Assume that*

- Specy i autoregulates itself negatively:  $\frac{\partial \mathsf{F}_{X(i)}}{\partial X(i)} < -C$ ,  $C > 0$ .
- *There is no direct influence from* **P** *on X*(*i*)
- *When i is absent, the system produces it*  $\mathbf{F}_{X(i)}(\{X, X(i) = 0\}) > 0$
- *For every predecessor k* → *i, the sign of the action* ∂**F***X*(*i*) ∂*X*(*k*) *is constant during the experimentation*

*Then the variations of the species between two steady states (for different parameters) satisfy the following relationship:*

$$
sign(\Delta X(i)) \simeq \sum_{k \neq i, k \rightarrow i} sign\left(\frac{\partial \mathsf{F}_{X(i)}}{\partial X(k)}\right) \times sign(\Delta X(k)).
$$

#### Take-home message **The expression of each target gene MUST BE explained by the consistent regulation of a source**

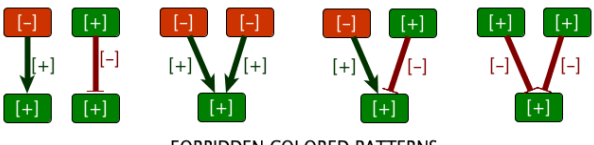

**FORBIDDEN COLORED PATTERNS** 

# Validation/Correction of (possibly inferred) networks

Constraint over graph-coloring Explain the expression of each target gene by the consistent regulation of a source.

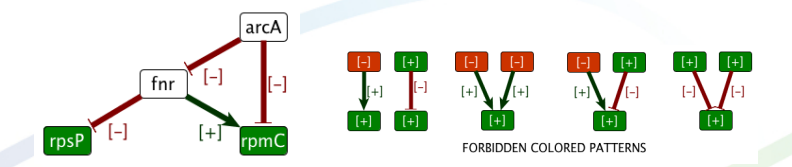

Application *[Guziolowski-BMCGenomics'09, Gebser-KR'10]*

- **•** Prediction. rpsP and fnr have fixed colors according to allowed patterns.
- Diagnosis. An extra forbidden pattern appears on *rpmC*.
- **Correction. Also possible.**

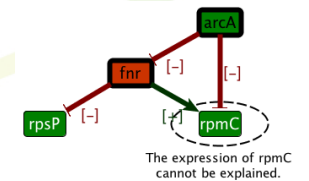

### How can you solve this question efficiently ???

```
vertex(rpsP). vertex(fnr).
vertex (arcA). vertex(rpmC).
edge(fnr,rpsP). observedE(fnr,rpsP,-).
edge(fnr,rpmC). observedE(fnr,rpmC,+).
edge(arcA,fnr). observedE(arcA,fnr,-).
edge(arcA,rpmC). observedE(arcA,rpmC,-).
observedV(rpsP,-). observedV(rpmC,-).
labelV(I ,+): labelV(I, +): labelV(I, -): - vertex(I).
labelV(I.S.) := observedV(I.S).labelE(J,I,+); labelE(J,I,+); labelE(J,I,-):- edge(J,I).
labelE(J,I,S) :- observedE(J,I,S).
r = \text{rank}(I, I, S), labelE(I, S), labelV(I, S).
receive(I, -) :- labelE(J,I,S), labelV(J,T), S!=T.
:- labelV (I,S), not receive(I,S).
```
#### **Natural question: what is this?**

**KOD KARD KED KED BE YOUR** 

# Answer Set Programming: *what?* instead of *how?*

- Declarative logical problem solving paradigm
- Knowledge representation and reasoning problems
- $\bullet$  Combinatorial search problems in NP  $\rightarrow$  *constraint satisfaction, diagnosis, repairing, planning...*

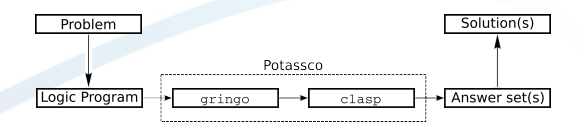

Potassco: **Potsdam** Answer Set Solving Collection <http://potassco.sourceforge.net>

**KOD KARD KED KED BE YOUR** 

### Rich modeling language

- **•** Encoding problems as queries on propositional logical programs.
- *Gringo* grounder

### Highly efficient inference engines

- Boolean constraint solving technology
- *Clasp* solver
- Competing with the power of SAT algorithms.

# Programmation par ensembles-réponses: les bases

イロトメ部トメミトメミト

 $2Q$ 

# Principe généraux

Approche déclarative Modélisation du problème à résoudre sous formes d'axiomes et de contraintes exprimées dans un langage logique.

Pourquoi ce nom ? Les modèles logiques solutions de l'ensemble de formules, les ensembles réponses, sont les résultats du programme.

Principe Des solveurs associés effectuent la recherche d'une, de plusieurs, ou de l'ensemble des solutions.

**KOD KOD KED KED E VAN** 

# Programmation usuelle

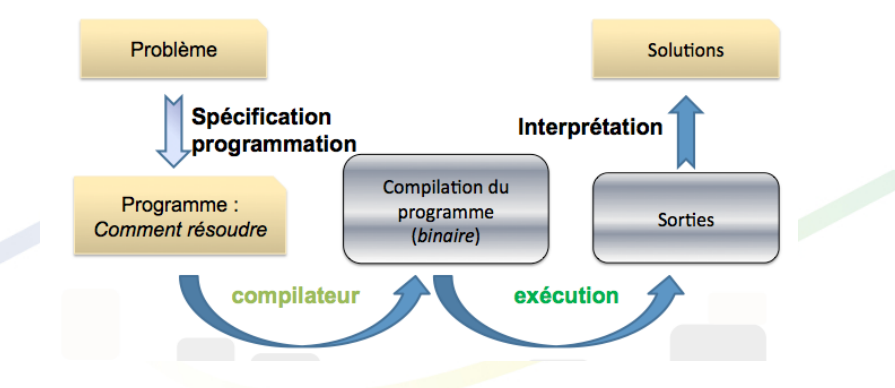

K ロ ▶ K @ ▶ K 할 ▶ K 할 ▶ 이 할 → 9 Q Q →

Compilateur: version dans un langage de bas-niveau de l'algorithme.

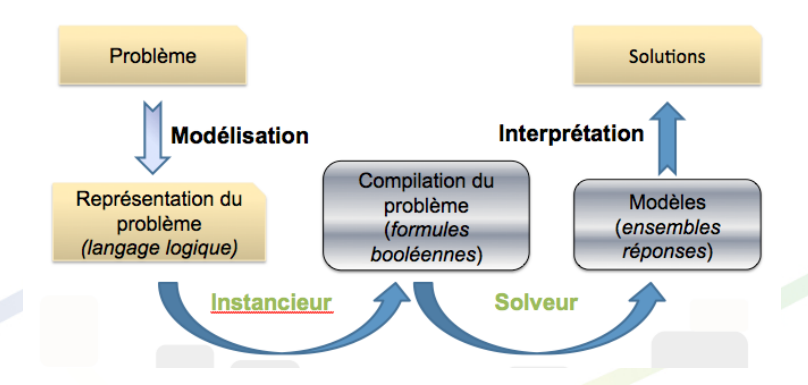

• L'instancieur prend la représentation du problème et le transforme en des formules booléennes de bas niveau.

**KOD KOD KED KED E VAN** 

- $\rightarrow$  remplacement des variables par des constantes.
- $\rightarrow$  Remplace le binaire.
- Le solveur remplace l'executeur.
	- $\rightarrow$  résoud les contraintes

# "Quoi" plutôt que "comment"

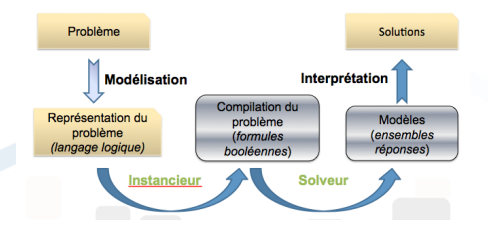

- La spécification (modélisation) est fondamentale puisque c'est là qu'on décrit le programme.
- Le solveur résoud le problème plutôt que de faire un algorithme qui dit comment résoudre le problème.

On décrit des relations, pas des procédures !

**KOD KOD KED KED E VAN** 

# Pourquoi maintenant ?

**Il existe déjà des approches déclaratives (Prolog en particulier)...** 

#### Les spécificités d'ASP

- $\bullet$  Négation (monde clos). Un prédicat est faux tant qu'aucune indication ne permet de dire qu'il est vrai.
- **·** Expressivité. Logique propositionnelle: on ne peut travailler sur un ensemble fini d'atome.
	- $\rightarrow$  Raisonnement sur l'infini "délicat".
- **Résolution**. Techniques novatrices avancées basées sur l'énumération (SAT, techniques de gestions de BDD déductives) alors que Prolog réalise une réécriture de programme.
	- $\rightarrow$  L'ordre des clauses n'a pas d'impact sur la solution.
	- $\rightarrow$  Totalement décidable: pas de "boucle infinie" dans la résolution.
- $\bullet$  Optimisation avec différents critères.
- $\bullet$  Raisonnement. Différents modes possibles (intersection, union, énumération).

**KORKARYKERKE PORCH** 

## Short description

Disjunctive rules *k* { *a*1; . . . ; *an*} *l* :- *an*+1, . . . , *a<sup>r</sup>* , *not ar*+1, ..., *not a<sup>s</sup>* head body body

Atoms. *a*<sup>1</sup> . . . *a<sup>n</sup>* can be considered as facts.

#### **O** Deduction

Whenever all facts of the body are satisfied, between *k* and *l* facts in the head shall be true.

- Facts. " *a*. " is always true.
- Integrity constraint. " : −*a*. " is always "false".

Answer Set a at roughly glance (see the following for details)

- Set of atoms satisfying all logical rules
- Minimality and stability properties
- Every atom of an answer set appears in the head of at least one rule.

**KORK ERKER ADAM ADA** 

# Who killed Mr Boddy ?

#### Program

```
1{murderer(ms Scarlet),murderer(colonel Mustard)}1.
1\overline{\{\text{weapon_of\_crine(revolver)}\}}, weapon_of_crime(candlestick)\overline{\{\}}1.
1{place of crime(kitchen),place of crime(hall),place of crime(dining-room)}1.
```

```
:- place_of_crime(kitchen).
place_of_crime(hall) :- murderer(colonel_Mustard),
                                          not weapon_of_crime(revolver).
weapon of crime(candlestick).
```
**KOD KOD KED KED E VAN** 

#hide. #show murderer/1. #show place\_of\_crime/1. #show weapon\_of\_crime/1.

Answer Sets? *Exercise: do it yourself!*

## Who killed Mr Boddy ?

```
Program
% Specify that there is only one murder
1{murderer(ms Scarlet),murderer(colonel Mustard)}1.
1{weapon of crime(revolver),weapon of crime(candlestick)}1.
1{place of crime(kitchen),place of crime(hall),place of crime(dining-room)}1.
% Declare what you can deduce from your cards
:- place_of_crime(kitchen).
place_of_crime(hall) :- murderer(colonel_Mustard),
                                          not weapon of crime(revolver).
weapon of crime(candlestick).
% Enumerate the solutions
#hide.
```
**KOD KOD KED KED E VAN** 

#show murderer/1. #show place\_of\_crime/1. #show weapon\_of\_crime/1.

Answer Sets? *Exercise: do it yourself!*

## Who killed Mr Boddy ?

```
Program
% Specify that there is only one murder
1{murderer(ms Scarlet),murderer(colonel Mustard)}1.
1{weapon of crime(revolver),weapon of crime(candlestick)}1.
1{place of crime(kitchen),place of crime(hall),place of crime(dining-room)}1.
% Declare what you can deduce from your cards
:- place_of_crime(kitchen).
```

```
place_of_crime(hall) :- murderer(colonel_Mustard),
```

```
not weapon_of_crime(revolver).
```

```
weapon of crime(candlestick).
```
% Enumerate the solutions #hide.

#show murderer/1. #show place\_of\_crime/1. #show weapon\_of\_crime/1.

#### Answer Sets? *Exercise: do it yourself!*

weapon of crime(candlestick) murderer(colonel Mustard) place of crime(hall) weapon of crime(candlestick) murderer(ms Scarlet) place of crime(dining room) weapon of crime(candlestick) murderer(ms Scarlet) place of crime(hall)

# Programmation par ensembles-réponses: d'un point de vue concret

イロト イ団 トイミト イミト

 $2990$ 

## Syntaxe: Termes

Constante : entier, mot de  ${a-z, A-Z, 0-9, -}$  débutant par une minuscule.

Variable : mot de  ${a-z, A-Z, 0-9, _{z}}$  débutant par une majuscule.

Fonction

- constante(terme,... terme)
- $\bullet$  opérateurs infixes (a+b)
- notations de liste. L=[a,b,c]=[a|U],  $U = [b, c]$ ,  $[c] = [c][1] = ''.'(c, [1])$

### **Litteral**

- Négation not q
- **•** Calculs

 $X < Y$   $U = V$   $X + Y < 5$ 

**•** Condition

 $1\{r(X):q(X)\}2$ 

 $\rightarrow$  sous-ensemble de taille 1 à 2 de l'ensemble des r(X), où X est dans le domaine défini par q.

 $2\{r(U):q(U)=U, s(V):t(V)=2\}$ 

→ *Exercise: do it yourself !*

## Syntaxe: Termes

Constante : entier, mot de  ${a-z, A-Z, 0-9, -}$  débutant par une minuscule.

Variable : mot de  ${a-z, A-Z, 0-9, _{z}}$  débutant par une majuscule.

Fonction

- constante(terme,... terme)
- $\bullet$  opérateurs infixes (a+b)
- notations de liste. L=[a,b,c]=[a|U],  $U = [b, c]$ , [c]=[c|[]]='.'(c,[])

#### **Litteral**

- Négation not q
- **o** Calculs

 $X < Y$   $U = V$   $X + Y < 5$ 

**•** Condition

 $1\{r(X):q(X)\}2$ 

 $\rightarrow$  sous-ensemble de taille 1 à 2 de l'ensemble des r(X), où X est dans le domaine défini par q.

 $2\{r(U):q(U)=U, s(V):t(V)=2\}$ 

→ *Exercise: do it yourself !* Sous-ensemble de taille au moins 2 de l'ensemble composé des  $r(U)$  vrais pour lesquels U est tel que  $q(U)=U$ , et de l'ensemble des  $s(V)$  vrais pour lesquels V est tel que  $t(V)=2$ .

```
Faits : p(2,a). \rightarrow p(2,a) est vrai.
```

```
R\grave{e}gle: q(X) := p(X,Y), q(Y).
   \rightarrow Si p(X,Y) est vrai et q(Y) est vrai, alors q(X) est vrai aussi.
```
**KOD KARD KED KED BE YOUR** 

```
Contrainte :
: - q(2).
   \rightarrow q(2) est faux.
: p(X), q(X).
   \rightarrow "p(X) et q(X)" est faux.
:- not \{r(U+1):q(U)\}\M, max(M).
   → Exercise: do it yourself !
```
Faits :  $p(2,a)$ .  $\rightarrow$   $p(2,a)$  est vrai.

 $R\grave{e}q(e:q(X) := p(X,Y)$ , q(Y).  $\rightarrow$  Si p(X,Y) est vrai et q(Y) est vrai, alors q(X) est vrai aussi.

Contrainte :

 $: - q(2)$ .

 $\rightarrow$  q(2) est faux.

 $:$   $p(X), q(X)$ .

 $\rightarrow$  "p(X) et q(X)" est faux.

:- not  $\{r(U+1):q(U)\}\$ M, max $(M)$ .

→ *Exercise: do it yourself !*Quelle que soit la valeur de M dans son domaine defini ´ par max, il y a au plus M valeurs de U dans son domaine défini par q telles que  $r(U+1)$ est vérifié.

**KOD KARD KED KED BE YOUR** 

**Optimisation** 

#minimize  $[t(X):s(X)=poids(X)]$ .

 $\rightarrow$  chercher à minimiser au sens de leur poids global l'ensemble d'éléments pondérés constitué des  $t(X)$ , chacun de poids X, où X varie dans le domaine de variation défini par s.

```
#maximize [ p=1, q(X,Y):X>0:Y<0=2].
```
→ *Exercise: do it yourself !*

#### Mutli-optimisation

```
#maximize [ p=1@2, q(X,Y):X>0:Y<0=2@2].
```

```
#minimize [t(X):s(X)=X-1@1].
```
 $\rightarrow$  On cherche d'abord à maximiser (priorité @2) avant de minimiser (priorité @1 < @2).

**KOD KARD KED KED BE YOUR** 

#### **Sorties** #hide. #show  $p(X)$ . #show  $p/1$ . #show  $s(X):r(X)$ .  $\rightarrow$  le /1 désigne l'arité de p. p/1 est équivalent à p(X).

#### **Optimisation**

#### #minimize  $[t(X):s(X)=poids(X)]$ .

 $\rightarrow$  chercher à minimiser au sens de leur poids global l'ensemble d'éléments pondérés constitué des  $t(X)$ , chacun de poids X, où X varie dans le domaine de variation défini par s.

#### #maximize [ p=1, q(X,Y):X>0:Y<0=2].

→ *Exercise: do it yourself !* maximiser au sens de leur poids global la présence de l'ensemble d'éléments pondérés constitué de  $p$  de poids 1 et de tous les  $q(X,Y)$  de poids 2 où X et Y varient dans leur domaines de variation définis par ailleurs dans les clauses définissant q mais avec la restriction supplémentaire que X soit strictement positif et Y strictement négatif.

#### Mutli-optimisation

```
#maximize [ p=1@2, q(X,Y):X>0:Y<0=2@2].
#minimize [t(X):s(X)=X-1@1].
```
 $\rightarrow$  On cherche d'abord à maximiser (priorité @2) avant de minimiser (priorité @1 < @2).

**KOD KOD KED KED E VAN** 

#### **Sorties** #hide. #show  $p(X)$ . #show  $p/1$ . #show  $s(X):r(X)$ .  $\rightarrow$  le /1 désigne l'arité de p. p/1 est équivalent à p(X).

## Utiliser potasco

#### **Sources**

- Installation : http://potassco.sourceforge.net/
- Version binaire linux/windows/mac : http://www.cs.uni-potsdam.de/ sthiele/bioasp/downloads/bin/

### **Appel**

 $\bullet$  gringo cluedo.lp -t Pour voir le modèle instancié généré (suppression des variables)

**KOD CONTRACT A BOAR KOD A CO** 

- gringo input.lp model.lp -c chain size=28 | clasp -stats 1 solution
- clingo cluedo.lp -n 10 10 solutions
- gringo cluedo.lp | clasp -n 0 Toutes les solutions

# Utilisation du grounder

**Le programme suivant ne fait pas appel a l'instancieur : pas de variables `**

#### % Specify that there is only one murder

1{murderer(ms Scarlet),murderer(colonel Mustard)}1.

1{weapon of crime(revolver),weapon of crime(candlestick)}1.

1{place of crime(kitchen),place of crime(hall),place of crime(dining-room)}1.

% Declare what you can deduce from your cards

:- place\_of\_crime(kitchen). place\_of\_crime(hall) :- murderer(colonel\_Mustard), not weapon\_of\_crime(revolver). weapon of crime(candlestick).

#### % Enumerate the solutions

#hide. #show murderer/1. #show place\_of\_crime/1. #show weapon\_of\_crime/1.

Ce programme n'est pas "canonique".

**KOD KOD KED KED E VAN** 

# Meilleur programme

### Utilisation de variables

```
% Declare what you are playing with
place(kitchen; hall; diningroom).
weapon(revolver, candlestick).
character(colonel Mustard;ms Scarlet).
```
#### % Specify that there is only one murder  $1$ {murderer(X):character(X)}1.

 $\rightarrow$  Le grounder va instancier cette clause en

1{murderer(ms Scarlet),murderer(colonel Mustard)}1.

 $1$ {weapon\_of\_crime(X):weapon(X)}1.

 $\rightarrow$  grounding:

1{weapon of crime(revolver),weapon of crime(candlestick)}1.

 $1{\text{place_of_crime(X):place(X)}$ 

 $\rightarrow$  grounding:

1{place of crime(kitchen),place of crime(hall),place of crime(dining-room)}1.

**KORK ERKER ADAM ADA** 

Données : nombre de minutes que doit mettre un taxi pour joindre un client cout (taxi 1, client 1, 10), cout (taxi 2, client 1, 8). cout(taxi1,client1,10). cout(taxi2,client1,8).<br>cout(taxi3.client1.12). cout(taxi1.client2.11). cout(taxi3,client1,12). cout(taxi1,client2,11).<br>cout(taxi2,client2,15). cout(taxi3,client2,13). cout(taxi2,client2,15). cout(taxi3,client2,13). cout(taxi1,client3 ,7). cout(taxi2,client3 ,7). cout(taxi3,client3,10).

Dérivation d'un graphe ? Comment identifier les taxis et les clients ? → *Exercise: do it yourself !*

Caractéristiques d'une solution sol(Taxi, Client) doit être tel qu'il y a 1 taxi par client et 1 client par taxi

**KORK ERKER ADAM ADA** 

→ *Exercise: do it yourself !*

Optimisation Minimiser le coût d'affectation ? → *Exercise: do it yourself !*

Données : nombre de minutes que doit mettre un taxi pour joindre un client cout (taxi 1, client 1, 10), cout (taxi 2, client 1, 8). cout(taxi1,client1,10). cout(taxi2,client1,8).<br>cout(taxi3.client1.12). cout(taxi1.client2.11). cout(taxi3,client1,12). cout(taxi1,client2,11).<br>cout(taxi2,client2,15). cout(taxi3,client2,13). cout(taxi2,client2,15). cout(taxi3,client2,13). cout(taxi1,client3 ,7). cout(taxi2,client3 ,7). cout(taxi3,client3,10).

Dérivation d'un graphe ? Comment identifier les taxis et les clients ?  $\rightarrow$  *Exercise: do it yourself !* agent(T):- cout(T,.,.). client(T):- $\text{count}(\_,\mathbb{T},\_)$ .

Caractéristiques d'une solution sol(Taxi, Client) doit être tel qu'il y a 1 taxi par client et 1 client par taxi

**KORK ERKER ADAM ADA** 

→ *Exercise: do it yourself !*

Optimisation Minimiser le coût d'affectation ? → *Exercise: do it yourself !*

```
Données : nombre de minutes que doit mettre un taxi pour joindre un client cout (taxi 1, client 1, 10), cout (taxi 2, client 1, 8).
cout(taxi1,client1,10). cout(taxi2,client1,8).<br>cout(taxi3.client1.12). cout(taxi1.client2.11).
cout(taxi3,client1,12). cout(taxi1,client2,11).<br>cout(taxi2,client2,15). cout(taxi3,client2,13).
cout(taxi2,client2,15). cout(taxi3,client2,13).
cout(taxi1,client3 ,7). cout(taxi2,client3 ,7).
cout(taxi3,client3,10).
```
Dérivation d'un graphe ? Comment identifier les taxis et les clients ?  $\rightarrow$  *Exercise: do it yourself !* agent(T):- cout(T,.,.). client(T):- $\text{count}(\_,\mathbb{T},\_)$ .

Caractéristiques d'une solution sol(Taxi, Client) doit être tel qu'il y a 1 taxi par client et 1 client par taxi

**KOD KOD KED KED E VAN** 

→ *Exercise: do it yourself !*  $1\{sol(X,Y):taxi(X)\}1:-client(Y).$  $1$ {sol(X,Y):client(Y)}1:- client(X).

Optimisation Minimiser le coût d'affectation ? → *Exercise: do it yourself !*

```
Données : nombre de minutes que doit mettre un taxi pour joindre un client cout (taxi 1, client 1, 10), cout (taxi 2, client 1, 8).
cout(taxi1,client1,10). cout(taxi2,client1,8).<br>cout(taxi3.client1.12). cout(taxi1.client2.11).
cout(taxi3,client1,12). cout(taxi1,client2,11).<br>cout(taxi2,client2,15). cout(taxi3,client2,13).
cout(taxi2,client2,15). cout(taxi3,client2,13).
cout(taxi1,client3 ,7). cout(taxi2,client3 ,7).
cout(taxi3,client3,10).
```
Dérivation d'un graphe ? Comment identifier les taxis et les clients ?  $\rightarrow$  *Exercise: do it yourself !* agent(T):- cout(T, \_, \_). client(T):- $\text{count}(\_,\mathbb{T},\_)$ .

Caractéristiques d'une solution sol(Taxi, Client) doit être tel qu'il y a 1 taxi par client et 1 client par taxi

→ *Exercise: do it yourself !*  $1\{sol(X,Y):taxi(X)\}1:-client(Y).$  $1$ {sol(X,Y):client(Y)}1:- client(X).

Optimisation Minimiser le coût d'affectation ? → *Exercise: do it yourself !* #minimize[sol(Taxi, Client):cout(Taxi, Client, Temps)=Temps].

.... généralisable à de nombreux problèmes de graphes.

## Classification

```
Données
ville(brest;rennes;nantes;paris).
```

```
Optimisation Quelle est la plus grande ville de France ?
plusgrandeville(V):- ville(V), U<=V:ville(U).
```
 $\rightarrow$  la condition U<V utilise la longueur des mots et l'ordre lexicographique !!

Deuxième question Quelle est la plus petite ville de France ? → *Exercise: do it yourself !*

Nouvelles données

population(brest,20000). population(rennes,300000). population(paris,10000000). population(nantes,500000).

Dernière question Quelle est la plus grande ville de France en terme de population ? → *Exercise: do it yourself !*

**KOD KOD KED KED E VAN**
## Classification

```
Données
ville(brest;rennes;nantes;paris).
```

```
Optimisation Quelle est la plus grande ville de France ?
plusgrandeville(V):- ville(V), U<=V:ville(U).
```
 $\rightarrow$  la condition U<V utilise la longueur des mots et l'ordre lexicographique !!

Deuxième question Quelle est la plus petite ville de France ? → *Exercise: do it yourself !* pluspetiteville(V):- ville(V), not ville(U):ville(U):U<V.

### Nouvelles données

```
population(brest,20000). population(rennes,300000).
population(paris,10000000). population(nantes,500000).
```
Dernière question Quelle est la plus grande ville de France en terme de population ? → *Exercise: do it yourself !*

**KOD KOD KED KED E VAN** 

## Classification

```
Données
ville(brest;rennes;nantes;paris).
```

```
Optimisation Quelle est la plus grande ville de France ?
plusgrandeville(V):- ville(V), U<=V:ville(U).
```
 $\rightarrow$  la condition U<V utilise la longueur des mots et l'ordre lexicographique !!

Deuxième question Quelle est la plus petite ville de France ? → *Exercise: do it yourself !* pluspetiteville(V):- ville(V), not ville(U):ville(U):U<V.

```
Nouvelles données
population(brest,20000). population(rennes,300000).
population(paris,10000000). population(nantes,500000).
```
Dernière question Quelle est la plus grande ville de France en terme de population ? → *Exercise: do it yourself !*  $plus$ grandepopulation(V):- population(V,W), not population(X,Y):population(X,Y):W<Y.

**KOD KOD KED KED E VAN** 

## ASP est utile dans quel cas ?

#### **Résolution des problèmes combinatoires: problèmes NP-complets et NP-difficiles (graphes, raisonnement, ...)**

- Cadre unifié où sont intégrés des aspects bases de données, bases de connaissances, résolution de contraintes et programmation logique.
- $\bullet$  Déclarativité Exprimer facilement des propriétés mathématiques sur un espace de recherche : plus il y a de propriétés, mieux ça marchera !

### **•** Optimisation

 $\bullet$  Différents modes de raisonnement: une solution, toutes, les meilleures, leur intersection ou leur union.

**KOD KOD KED KED E VAN** 

 $\bullet$  Facilité pour mettre au point et tester différents modèles et différentes heuristiques.

## Limites

### **Limite**

- $\bullet$  On n'échappe pas à la complexité mais on tire parti des particularités d'une instance de problème à résoudre.
- Difficile de tracer un programme ASP pour savoir ou se cache la partie complexe. `
	- $\rightarrow$  Procéder par étapes : découpage modulaire en clauses indépendantes.
	- $\rightarrow$  Prototype de profileur de l'exécution d'un programme.

### **A ne pas utiliser...**

● Pour remplacer des algorithmes classiques maîtrisés (tri, calcul traitement de séquences)

 $\rightarrow$  Le langage de script Lua est inclus dans gringo pour les pré et post-traitements;

- $\bullet$  travailler dans des espaces peu structurés et peu contraints
- $\bullet$  travailler dans des espaces difficiles à discrétiser.
- $\bullet$  résoudre un problème qui nécessiterait de nombreuses étapes successives qui communiquent

**KOD KOD KED KED E VAN** 

 $\rightarrow$  un programme ASP ne permet pas d'écrire des procédures.

# **Programmation par ensembles-reponses: un peu de s ´ emantique ´**

イロト イ団 トイミト イミト

 $2Q$ 

## Ensemble-réponse dans le cas de programmes positifs

Programme positif Un programme positif est constitue d'un ensemble de ´ *regles `* (clauses definies) ´

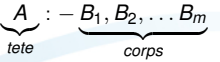

ou` *A* (la *tete ˆ* de la regle) et les B (le ` *corps*) sont des *atomes* (variables booleennes) ´  $A: -B_1, B_2, \ldots, B_m$  correspond à la formule  $\neg B_1 \vee \neg B_2 \vee \neg \vee \neg B_m \vee A$ 

 $\rightarrow$  Les programmes positifs sont des clauses disjonctives avec exactement un atome positif. (clauses définies).

#### Ensemble clos d'un programme positif

Un ensemble d'atomes *X* est *clos pour un programme positif* si pour l'ensemble de ses règles r

 $corps(r) \subset X \implies t\hat{e}te(r) \subset X$ 

C'est un *modèle du programme* vu comme une formule.

Ensemble-réponse L'ensemble réponse  $Cn(P)$  (*answer set*) d'un programme positif P est le plus petit ensemble d'atomes qui soit clos pour *P*. Il existe et est unique.

**KORKAR KERKER E VOOR** 

### $corps(r) \subset X \implies \text{tête}(r) \subset X$

#### Programme

a :- b,p,q.  $b := q$ .

Sous-ensembles d'atomes  ${a,b,p,q}, {a,b,p}, {a,b,q}, {a,p,q}, {b,p,q}, {a,b}, {a,p}, {a,q}, {b,p}, {b,q}, {p,q}, {a}, {b}, {p}, {q},$ 

K ロ ▶ K @ ▶ K 할 ▶ K 할 ▶ | 할 | K 9 Q Q

Sous-ensembles clos → *Exercise: do it yourself !*

Ensemble-réponse?

### $corps(r) \subset X \implies t\hat{e}te(r) \subset X$

#### Programme

a :- b,p,q.  $b := q$ .

Sous-ensembles d'atomes  $\{a,b,p,q\}, \{a,b,p\}, \{a,b,q\}, \{a,p,q\}, \{b,p,q\}, \{a,p\}, \{a,q\}, \{b,q\}, \{p,q\}, \{a\}, \{b\}, \{p\}, \{q\}, \emptyset.$ 

### Sous-ensembles clos

→ *Exercise: do it yourself !*

 $\{a,b,p,q\}$ ,  $\{a,b,p\}$ ,  $\{a,b,q\}$ , NONCLOS $\{a,p,q\}$ , NONCLOS $\{b,p,q\}$ ,  $\{a,b\}$ ,  $\{a,p\}$ , NONCLOS $\{a,q\}$ , NONCLOS{b,p}, {b,q}, NONCLOS{p,q}, {a}, {b}, {p}, NONCLOS{q}, ∅.

Ensemble-réponse?

### $corps(r) \subset X \implies t\hat{e}te(r) \subset X$

#### Programme

 $a := b, p, q.$  $b := q$ .

Sous-ensembles d'atomes  $\{a,b,p,q\}, \{a,b,p\}, \{a,b,q\}, \{a,p,q\}, \{b,p,q\}, \{a,p\}, \{a,q\}, \{b,q\}, \{p,q\}, \{a\}, \{b\}, \{p\}, \{q\}, \emptyset.$ 

#### Sous-ensembles clos

→ *Exercise: do it yourself !*

```
\{a,b,p,q\}, \{a,b,p\}, \{a,b,q\}, NONCLOS\{a,p,q\}, NONCLOS\{b,p,q\}, \{a,b\}, \{a,p\}, NONCLOS\{a,a\},
NONCLOS{b,p}, {b,q}, NONCLOS{p,q}, {a}, {b}, {p}, NONCLOS{q}, ∅.
```
### Ensemble-réponse? Ø

 $\rightarrow$  Le programme ne contient que des implications, et rien n'est "vrai".

**Tout ce qui n'est pas prouvé par un fait est considéré comme faux!** 

**KOD KORKADD ADD DO YOUR** 

## $corps(r) \subset X \implies \text{tête}(r) \subset X$

#### Programme

a :- b,p,q.  $b := q.$ q.

### Sous-ensembles d'atomes

 $\{a,b,p,q\}, \{a,b,p\}, \{a,b,q\}, \{a,p,q\}, \{b,p,q\}, \{a,p\}, \{a,p\}, \{a,p\}, \{b,p\}, \{p,q\}, \{a\}, \{b\}, \{p\}, \{q\}, \emptyset.$ 

K ロ ▶ K @ ▶ K 할 ▶ K 할 ▶ 이 할 → 9 Q Q\*

### Sous-ensembles clos

Ensemble-réponse?

### $corps(r) \subset X \implies t\hat{e}te(r) \subset X$

### Programme

a :- b,p,q.  $b := q$ . q.

### Sous-ensembles d'atomes  $\{a,b,p,q\}, \{a,b,p\}, \{a,b,q\}, \{a,p,q\}, \{b,pq\}, \{a,p\}, \{a,q\}, \{b,q\}, \{p,q\}, \{p\}, \{p\}, \{q\}, \emptyset.$

Sous-ensembles clos  $\{a,b,p,q\}$ , NONCLOS $\{a,b,p\}$ ,  $\{a,b,q\}$ , NONCLOS $\{a,p,q\}$ , NONCLOS $\{b,p,q\}$ , NONCLOS $\{a,b\}$ , NONCLOS{a,p}, NONCLOS{a,q}, NONCLOS{b,p}, {b,q}, NONCLOS{p,q}, NONCLOS{a}, NONCLOS{b}, NONCLOS{p}, NONCLOS{q}, NONCLOS ∅.

 $\rightarrow$  Comme  $\emptyset$  est contenu dans un corps, *q* doit être contenu dans tous les sous-ensembles clos.

#### Ensemble-réponse? {**b,q**}

 $\rightarrow$  On n'a pas gardé *p* puisqu'on n'a aucune preuve de *p*.

### **Les atomes d'un ensemble-reponse d'un programme positif apparaissent dans ´**  $I$  **la tête d'au moins une règle**

**KOD KOD KED KED E VAN** 

### Programmes avec NOT?

Programme "quelconque" Un *programme* est constitué de manière plus générale d'un ensemble de règles

$$
r: \underbrace{A}_{\text{tete}}: -\underbrace{B_1, B_2, \ldots B_m}_{\text{corps}^+(r)} \underbrace{\text{not } B_{m+1}, \text{ not } B_{m+2}, \ldots \text{not } B_{m+n}}_{\text{corps}^-(r)}
$$

Réduit par rapport à un ensemble Le réduit d'un programme par rapport à un ensemble d'atomes X est l'ensemble des règles de la forme

r: tête(r) :- corps<sup>+</sup>(r) pour tout règle *r* telle que *corps*<sup>−</sup>(*r*) ∩  $X = ∅$ .

#### Calcul

- On choisit un sous-ensemble d'atomes *X*
- On ne garde que les regles ` *r* : *A* : −*B*1, *B*2, . . . *B<sup>m</sup>* pour lesquelles aucun des  $B_{m+1}, B_{m+2}, \ldots, B_{m+n}$  n'appartiennent à *X*.

**KOD KOD KED KED E VAN** 

Exemple  $a : -b$ , not q. b: - p, q. p.

• Réduit par rapport à { q } ? *Exercise: do it yourself !* 

• Réduit par rapport à { a } ? *Exercise: do it yourself !* 

## Programmes avec NOT?

Programme "quelconque" Un *programme* est constitué de manière plus générale d'un ensemble de règles

$$
r: \underbrace{A}_{\text{tete}}: -\underbrace{B_1, B_2, \ldots B_m}_{\text{corps}^+(r)} \underbrace{\text{not } B_{m+1}, \text{ not } B_{m+2}, \ldots \text{not } B_{m+n}}_{\text{corps}^-(r)}
$$

Réduit par rapport à un ensemble Le réduit d'un programme par rapport à un ensemble d'atomes X est l'ensemble des règles de la forme

r: tête(r) :- corps<sup>+</sup>(r) pour tout règle *r* telle que *corps*<sup>−</sup>(*r*) ∩  $X = ∅$ .

#### Calcul

- On choisit un sous-ensemble d'atomes *X*
- On ne garde que les regles ` *r* : *A* : −*B*1, *B*2, . . . *B<sup>m</sup>* pour lesquelles aucun des  $B_{m+1}, B_{m+2}, \ldots, B_{m+n}$  n'appartiennent à *X*.

**KOD KOD KED KED E VAN** 

Exemple  $a : -b$ , not q. b: - p, q. p.

 $\bullet$  Réduit par rapport à { q } ? *Exercise: do it yourself !*  $b:- p, q.$ p.

• Réduit par rapport à { a } ? *Exercise: do it yourself !*  $a \cdot - b$ .  $b:- p, q.$ p.

## NOT: ensemble-réponse

Ensemble-réponse Un *ensemble réponse (modèle stable)* d'un programme P est un sous-ensemble *X* d'atomes tel que

- *X* est clos pour le programme obtenu comme réduit de *P* par rapport à *X*.
- *X* est minimal pour l'inclusion.

#### **Remarque**

- $\bullet$  Il faut d'abord réduire le programme par rapport à X et ensuite vérifier que ce qu'on obtient est clos vis à vis de X.
- Il peut y en avoir 0, 1 ou plusieurs.

#### Contenu d'un ensemble-réponse

Un modèle contient l'atome d'une tête de règle

- si la règle est un fait (règle réduite à une tête) après en avoir enlevé les littéraux négatifs qui ne sont pas dans le modèle
- $\bullet$  ou si tous les littéraux positifs du corps sont dans le modèle et aucun des littéraux négatifs.

p:- p. q:- not p.

**KORK ERKER ADAM ADA** 

Enumérer les sous-ensembles *X* d'atomes.  $\{p,q\}, \{p\}, \{q\}, \emptyset.$ 

Pour chacun, calculer le réduit.

- $\bullet$  {p,q}. Réduit: ? p:-p.
- $\bullet$  {p}. Réduit: ?
- $\bullet$  {q}. Réduit: ?
- ∅. Reduit: ? ´

#### Pour chaque réduit, calculer l'ensemble clos minimal

- $\bullet$  {p,q}. Réduit: p:-p. . Ensemble clos minimal?
- $\bullet$  {p}. Réduit: Ensemble clos minimal?
- $\bullet$  {q}. Réduit: Ensemble clos minimal?
- ∅. Reduit: ´ Ensemble clos minimal?

p:- p. q:- not p.

**KORK ERKER ADAM ADA** 

Enumérer les sous-ensembles *X* d'atomes.  $\{p,q\}, \{p\}, \{q\}, \emptyset.$ 

Pour chacun, calculer le réduit.

- $\bullet$  {p,q}. Réduit: ? p:-p.
- $\bullet$  {p}. Réduit: ? p:-p.
- $\bullet$  {q}. Réduit: ? p:-p. q.
- $\odot$   $\emptyset$ . Réduit: ? p:-p. q.

#### Pour chaque réduit, calculer l'ensemble clos minimal

- $\bullet$  {p,q}. Réduit: p:-p. . Ensemble clos minimal?
- $\bullet$  {p}. Réduit: p:-p. Ensemble clos minimal?
- $\bullet$  {q}. Réduit: Ensemble clos minimal?
- Ø. Réduit: Ensemble clos minimal?

p:- p. q:- not p.

**KORKARA KERKER DAGA** 

Enumérer les sous-ensembles *X* d'atomes.  $\{p,q\}, \{p\}, \{q\}, \emptyset.$ 

Pour chacun, calculer le réduit.

- $\bullet$  {p,q}. Réduit: ? p:-p.
- $\bullet$  {p}. Réduit: ? p:-p.
- $\bullet$  {q}. Réduit: ? p:-p. q.
- $\circ$   $\emptyset$  Réduit: ? p:-p. q.

#### Pour chaque réduit, calculer l'ensemble clos minimal

- $\bullet$  {p,q}. Réduit: p:-p. . Ensemble clos minimal? Ø
- $\bullet$  {p}. Réduit: p:-p. Ensemble clos minimal? Ø
- $\bullet$  {q}. Réduit: p:-p. q. Ensemble clos minimal? {q}
- $\bullet$   $\emptyset$ . Réduit: p:-p. q. Ensemble clos minimal?  $\{q\}$

p:- p. q:- not p.

**KORKARA KERKER DAGA** 

Enumérer les sous-ensembles *X* d'atomes.  $\{p,q\}, \{p\}, \{q\}, \emptyset.$ 

Pour chacun, calculer le réduit.

- $\bullet$  {p,q}. Réduit: ? p:-p.
- $\bullet$  {p}. Réduit: ? p:-p.
- $\bullet$  {q}. Réduit: ? p:-p. q.
- $\circ$   $\emptyset$  Réduit: ? p:-p. q.

#### Pour chaque réduit, calculer l'ensemble clos minimal

- $\bullet$  {p,q}. Réduit: p:-p. . Ensemble clos minimal? Ø
- $\bullet$  {p}. Réduit: p:-p. Ensemble clos minimal? Ø
- $\bullet$  {q}. Réduit: p:-p. q. Ensemble clos minimal? {q}
- $\bullet$   $\emptyset$ . Réduit: p:-p. q. Ensemble clos minimal?  $\{q\}$

#### p:- not q. q:- not p.

**KOD KOD KED KED E VAN** 

Enumérer les sous-ensembles X d'atomes.  $\{p,q\}, \{p\}, \{q\}, \emptyset.$ Pour chacun, calculer le réduit.

- $\bullet$  {p,q}  $\rightarrow$
- $\bullet$  {p}.  $\rightarrow$
- $\bullet$  {q}.  $\rightarrow$
- *Ø.* Réduit: ?

### Pour chaque réduit, calculer l'ensemble clos minimal

- $\bullet$  {p,q}. Réduit: . Ensemble clos minimal?
- $\bullet$   $\{p\}$ . Réduit: Ensemble clos minimal?
- ${q}$ . Réduit: Ensemble clos minimal?
- ∅. Reduit: ´ Ensemble clos minimal?

p:- not q. q:- not p.

**KOD KARD KED KED BE YOUR** 

Enumérer les sous-ensembles *X* d'atomes.  $\{p,q\}, \{p\}, \{q\}, \emptyset.$ Pour chacun, calculer le réduit.

- $\bullet$  {p,q}.  $\rightarrow \emptyset$
- $\bullet$  {p}.  $\rightarrow$  p.
- $\bullet$  {q}.  $\rightarrow$  q.
- $\bullet$   $\emptyset$ . Réduit:  $\circ$  p. q.

### Pour chaque réduit, calculer l'ensemble clos minimal

- $\bullet$  {p,q}. Réduit: programme vide . Ensemble clos minimal? rien
- $\bullet$  {p}. Réduit: p. Ensemble clos minimal? {p}
- ${q}$ . Réduit: Ensemble clos minimal?
- Ø. Réduit: p. q. Ensemble clos minimal?

p:- not q. q:- not p.

**KOD KARD KED KED BE YOUR** 

Enumérer les sous-ensembles *X* d'atomes.  $\{p,q\}, \{p\}, \{q\}, \emptyset.$ Pour chacun, calculer le réduit.

- $\bullet$  {p,q}.  $\rightarrow \emptyset$
- $\bullet$  {p}.  $\rightarrow$  p.
- $\bullet$  {q}.  $\rightarrow$  q.
- $\bullet$   $\emptyset$ . Réduit:  $\circ$  p. q.

### Pour chaque réduit, calculer l'ensemble clos minimal

- $\bullet$  {p,q}. Réduit: programme vide . Ensemble clos minimal? rien
- $\bullet$  {p}. Réduit: p. Ensemble clos minimal? {p}
- $\bullet$  {q}. Réduit: q. Ensemble clos minimal? {q}
- $\bullet$  Ø. Réduit: p. q. Ensemble clos minimal?  $\{p,q\}$

p:- not p.

K ロ X x 4 D X X 원 X X 원 X 원 X 2 D X Q Q

Enumérer les sous-ensembles X d'atomes.  $\{p\}, \emptyset.$ Pour chacun, calculer le réduit.

- $\bullet$  {p,q}  $\rightarrow$
- $\bullet$   $\emptyset$   $\rightarrow$

### Pour chaque réduit, calculer l'ensemble clos minimal

- $\bullet$  {p,q}. Réduit: . Ensemble clos minimal?
- ∅. Reduit: ´ Ensemble clos minimal?

p:- not p.

K ロ ▶ K @ ▶ K 할 ▶ K 할 ▶ . 할 . K 9 Q @

Enumérer les sous-ensembles X d'atomes.  $\{p\}, \emptyset.$ Pour chacun, calculer le réduit.

- $\bullet$  {p,q}.  $\rightarrow \emptyset$
- $\bullet$   $\emptyset$ .  $\rightarrow$  p.

### Pour chaque réduit, calculer l'ensemble clos minimal

- $\bullet$  {p,q}. Réduit: programme vide . Ensemble clos minimal? rien
- Ø. Réduit: p. Ensemble clos minimal?

Garder les clos minimaux **Ensembles-réponses ? Aucun !!!** 

p:- not p.

Enumérer les sous-ensembles *X* d'atomes.  $\{p\}, \emptyset.$ Pour chacun, calculer le réduit.

- $\bullet$  {p,q}.  $\rightarrow \emptyset$
- $\bullet$   $\emptyset$   $\rightarrow$  p.

### Pour chaque réduit, calculer l'ensemble clos minimal

- $\bullet$  {p,q}. Réduit: programme vide . Ensemble clos minimal? rien
- $\bullet$   $\emptyset$ . Réduit: p. Ensemble clos minimal?  $\{p\}$

### Garder les clos minimaux **Ensembles-réponses ? Aucun !!!**

A retenir

**Un ensemble reponse contient des atomes se trouvant dans une t ´ ete de r ˆ egle du ` programme. Tout élément d'un ensemble réponse est supporté par une règle.** 

Logique non monotone: rajouter des faits à une théorie peut faire réduire l'ensemble de conclusions.

**KORK ERKER ADAM ADA** 

## Catalogue plus avancé...

#### **Avec differents ´ el ´ ements du langage, on a des r ´ egles de remplacement en ` introduisant éventuellement des atomes supplémentaires**

Variables On instancie les variables en reduisant au mieux le nombre d'instances ´ produites (*gringo*).

Contraintes d'intégrité On remplace ":- p." par "atomesup:- p, not atomesup. "

**KOD KOD KED KED E VAN** 

```
Contraintes ensemblistes On remplace "{a,b}:- p." par
atomesup:- p.
a:- atomesup, not atomesup_a. atomesup_a :- atomesup, not a
b:- atomesup, not atomesup_b. atomesup_b :- atomesup, not b
```
Contraintes de cardinalité D'autres règles de remplacement.

# Le piège...

### Explosion lors de l'instanciation

- $\bullet$  ASP peut gérer des programmes avec quelques millions d'atomes.
- MAIS : ce nombre est vite atteint !
- Limiter au maximum le nombre de variables differentes dans une clause ! ´

#### Compromis grounding/solving

- Gringo (instancieur) dépense de la mémoire. Précalcule (tabule) tout ce qui peut être instancié à l'avance de manière déterministe.
- Clasp (solveur) dépense du CPU, il effectue les choix et élague dynamiquement l'espace de recherche.
- Il faut faire en sorte que le solveur apprenne de nouvelles contraintes en cours de résolution.

**KOD CONTRACT A BOAR KOD A CO** 

## Le choix du solveur

### Dépend du problème considéré !

clasp: Calcul des ensemble-réponses minimaux en taille.

unclasp: Autre heuristique pour calculer des ensembles-reponses minimaux en taille ´  $\rightarrow$  petits sous-ensembles d'un espace de grande taille.

claspD(isjunctive) utilise des metaprogrammes additionnels pour calculer des ensembles-réponses minimaux pour l'inclusion ensembliste.

hclasp utilise des prédicats supplémentaires pour guider la rechercher et réaliser des "memorisations de solutions" pour calculer des ensembles minimaux pour l'inclusion ´ ensembliste.

clingo(gringo+clasp) Utilisation "tout en un".

iclingo Solveur incrémental : (base + paramètre incrémentant d'un pas de résolution à l'autre)

**KOD KOD KED KED E VAN** 

clingcon Solveur de contraintes sur entiers

Jouons un peu...

 $\left\langle \begin{array}{c} 1 \ 1 \end{array} \right\rangle \rightarrow \left\langle \begin{array}{c} 1 \ 1 \end{array} \right\rangle \rightarrow \left\langle \begin{array}{c} 1 \ 2 \end{array} \right\rangle \rightarrow \left\langle \begin{array}{c} 2 \ 2 \end{array} \right\rangle$ 

 $299$ 

Constraint over graph-coloring Explain the expression of each target gene by the consistent regulation of a source.

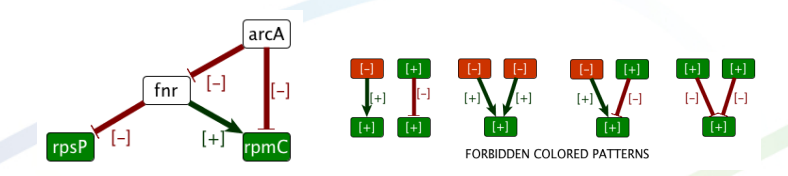

**Exercice** 

**Ecrire un programme qui vérifie que le modèle est inconsistant ou, s'il est consistant, qui donne les predictions existantes ´**

イロト イ押 トイヨ トイヨ トーヨー

 $2990$ 

## **Suite**

Déclarer les signes, sommets, observations des sommets, aretes avec leurs observations.

Chaque sommet a exactement une prédiction  $l$ abelV, qui est compatible avec les observations si elles existent.

Chaque sommet peut se voir prédire exactement un signe

Les observations permettent de spécifier des signes

une prédiction ne peut pas être différente d'une observation de sommet

**KORK ERKER ADAM ADA** 

## Suite

Déclarer les signes, sommets, observations des sommets, aretes avec leurs observations.

```
signe(down;up).
vertex(rpsP;fnr;arcA;rpmC).
observedV(rpsP,up).
observedE(fnr,rpsP,down). observedE(fnr,rpmC,up).
observedE(arcA,fnr,down). observedE(arcA,rpmC,down).
```
Chaque sommet a exactement une prédiction  $l$ abelV, qui est compatible avec les observations si elles existent.

```
1{\text{labelV(I,S):signe(S)}1 :- vertex(I).
labelV(I,S) :- observedV(I,S).
```
Chaque sommet peut se voir prédire exactement un signe  $1$ {receive(I,S):signe(S)}1 :- vertex(I).

```
Les observations permettent de spécifier des signes
receive(I, up) :- observedE(J, I, S), labelV(J, S).
receive(I, down) :- observedE(J, I, S), labelV(J, T), S!=T.
```

```
une prédiction ne peut pas être différente d'une observation de sommet
:- labelV(I,S), not receive(I,S).
```
# **Extensions**

Application *[Guziolowski-BMCGenomics'09, Gebser-KR'10]*

- **•** Prediction. *rpsP* and *fnr* have fixed colors according to allowed patterns.
- Diagnosis. An extra forbidden pattern appears on *rpmC*. *[Guziolowski-BMCGenomics'09]*
- Repair. Also possible with intersection mode. *[Gebser-KR'10]*
- Sign inference. *[Veber-BMC bioinfo'2008]*

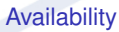

- **Encodings http://www.cs.uni-potsdam.de/bioasp/sign\_consistency.html**
- Python http://pypi.python.org/pypi/ingranalyze
- Online http://mobyle.genouest.org/cgi-bin/Mobyle/portal.py#forms::bioaspcheck inflgraph

### **Qu'est ce qui fait que ca marche ?**

- **•** l'expressivité du langage
- $\bullet$  le mode de raisonnement par intersection

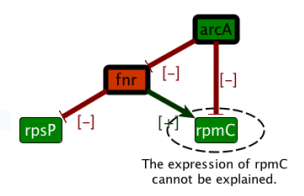

**KOD KARD KED KED BE YOUR** 

# Cancer application

### Explain and predict

- **Effect of multi-scale competitions.**
- Validation of predictions.

### Key pathways *[Baumuratova-BMC syst. bio'10]* **• Missing regulations over IGF1**

Design? *[Guziolowski TCBB'11]*

- **•** Two new possible targets for EWI-FLI1
- **•** si-RNA confirmation (unpublished)

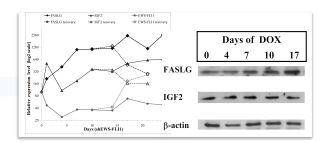

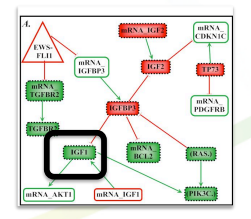

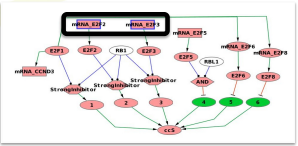

**KOD KARD KED KED BE YOUR** 

# Scalability ?

Can this approach of reasoning over data and (dynamical) rules be useful in larger scale applications ?

イロトメタトメ 君 トメ君 トー者

 $2990$ 

- **•** topological study of metabolic networks.
- identification of regulatory modules.
- **•** pruning network after their inference.

## First question: case-study

### How to reconstruct a metabolic network for non-model species ?

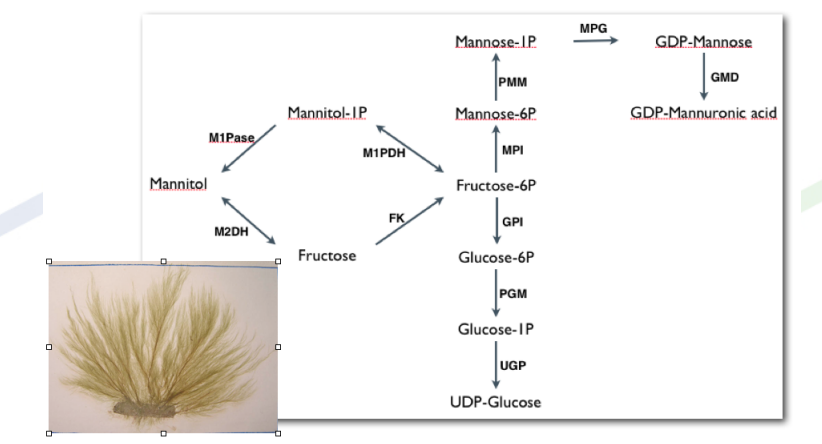

*Brown algae: manitol cycle*

K ロ ▶ K @ ▶ K 할 ▶ K 할 ▶ 이 할 → 9 Q Q\*

## How to reconstruct a network ?

### Use many data sources

- **•** Gene sequences
- **•** Protein sequences
- **•** Gene annotations
- Reaction databanks
- **•** Metabolic evidences

### Many steps for the integration...

- Mapping gene annotation to reactions
- **O** Use sequence alignments
- **Network completion**
- **Genome post-validation**
- **•** Functional validation

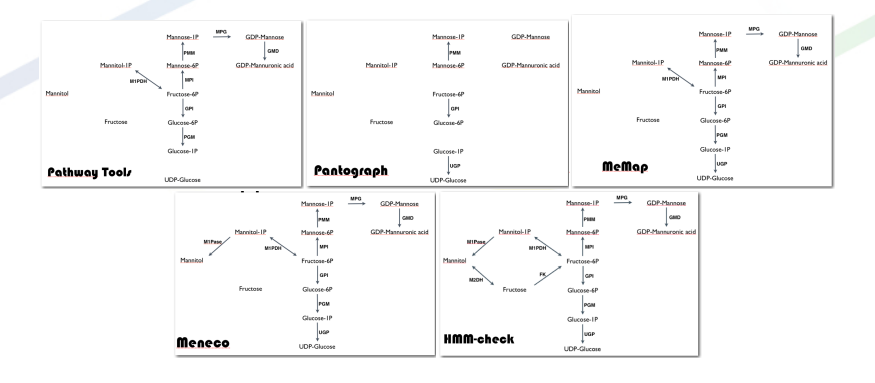

**K ロ ト K 何 ト K ヨ ト K ヨ ト**  $\mathbb{R}^+$  $2990$
### The key combinatorial point: network completion

#### **Metabolic functionality ?**

- $\simeq$  1800 reactions,  $\simeq$  2000 metabolites.
- Among 51 targets, only half are producible before completion.

**Combinatorial problem:** find all the sets of reactions with a minimal size that restore the connectivity between the seed and the targets.

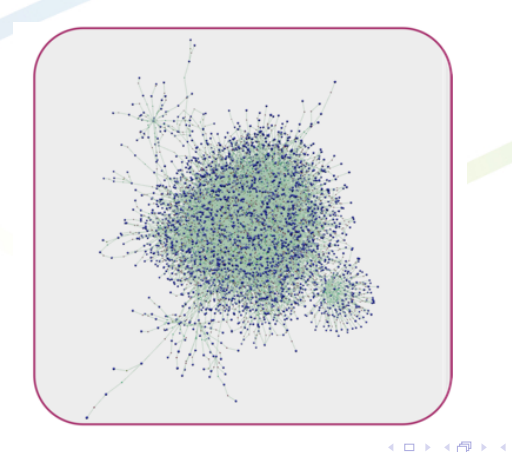

 $299$ 

 $\Rightarrow$ 

### The key point: network completion

ASP solves the problem *[Collet&Prigent&Thiele, LPNMR'2013]*

- Knowledge representation: reversible reaction.
- Compute the minimum of interactions in network completion. Heuristics (*unclasp*).
- **Enumerate the intersection of all solution.**
- Study the combinatorics.

 $\rightarrow$  about 10 reactions are necessary to restore the connectivity of the network but have no enzyme candidates on the genome...*[Prigent, work in progress]*

**Focus on characteristic pathways/actors of the metabolic response...**

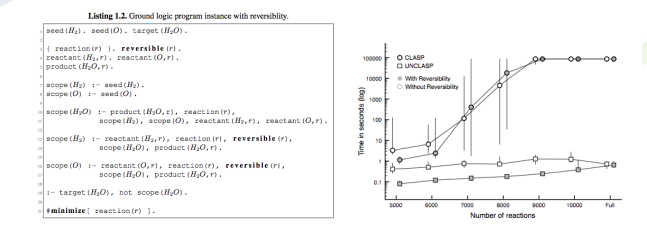

#### Availability

- Encodings http://www.cs.uni-potsdam.de/bioasp/expansion.html
- **Python http://pypi.python.org/pypi/meneco**
- Online http://mobyle.genouest.org/cgi-bin/Mobyle/portal.py#forms::bioasp-network expansion

**KOD KARD KED KED BE YOUR** 

# Further development in integrative biology

Combine genomic and metabolic information ?

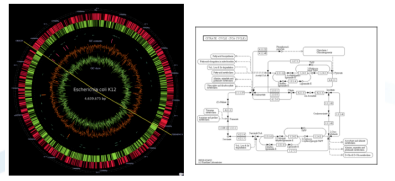

Dynamics What could be a functional module ?

**Portions of genomes with a high density of gene coding for enzymes that are** *close* **in a metabolic pathway**

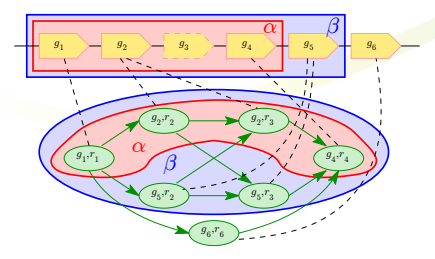

 $\mathbf{1} \oplus \mathbf{1} \oplus \mathbf{$ 

 $2990$ 

### Enumeration

ASP-based approach *[ Bourdon, Thiele et al , LPNMR'13 ]*

- Step 0: Model shortest genome segments
- Step 1: computing the minimum length of a segment that can catalyze the desired metabolic pathway.
- Step 2: enumerating all solution from the minimum length to a fixed maximum length.

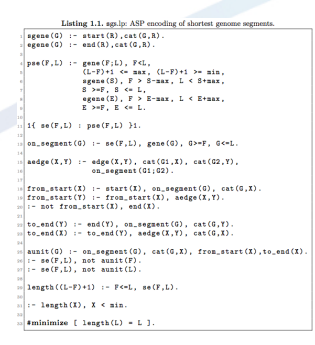

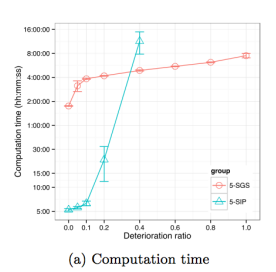

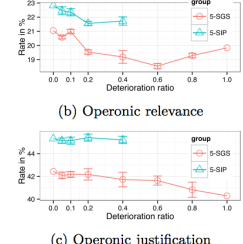

#### **Good computational performances: the complete set of modules can be exhaustively computed**

**KOD KARD KED KED BE YOUR** 

# Validation

#### ASP-based approach *[ Bourdon, work in progress ]*

- Validation with lists of operons and regulons.
- 90% have a GO enrichment with a good p-value.

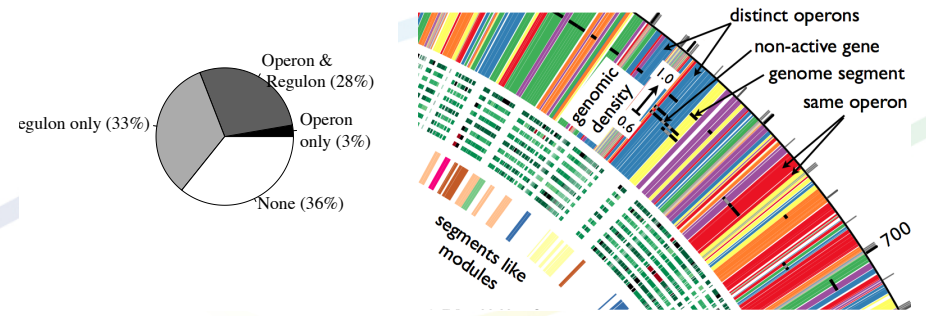

Color: union of modules sharing co-expressed genes

**KOD KOD KED KED E VAN** 

#### **Prospects**

- Prediction of functional modules for exotic bateria  $\rightarrow$  validation of functional modules.
- Elucidate regulatory relationships between functional modules?

### Relationship with network inference?

Regulatory network inference in few words Identify the main actors and functions involved in the response of a system.

#### State-of-the-art methods

- Data-mining. Statistics. Machine Learning...
- Metaheuristics. Search for a local optimal (genetic algorithms...).
- Optimization. Look for best-score solution (ILP).

#### **Weakness: most approaches are discriminative: their output is a "single" most-probable solution.**

**KOD CONTRACT A BOAR KOD A CO** 

Limitations Uncertainties appear at different stages of the identification process

- **Confidence** in the resulting predictions?
- **•** Relevance of a **unique** solution?

### Case-study: E. coli regulatory network

- Data Regulatory evidences between genes (TF motif, Prodoric, Regulon DB).
- Combine genes when they belong to the same operon.  $\rightarrow$  direct regulations between operons.
- **•** Analysis
- Very few regulations have biological evidence: false-positive.

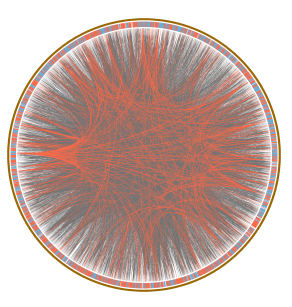

**How can we use reasoning of expression data to reduce false-positive?** Idea: **explain** mutual information with **few** indirect regulations.

**KORKARA KERKER DAGA** 

### Reasoning over the graph

- $\bullet$  Data 2: expression data  $\rightarrow$  Mutual information.  $\rightarrow$  pairs of genes sharing mutual information.
- Dynamical rule **Each pair of gene with mutual information should be explained by an indirect common regulator.**
- Implementation Select interactions appearing in **shortest explanatory paths** for pairs of mutual information.

 $\rightarrow$  Good prediction score + relatively short path

**KOD KOD KED KED E VAN** 

**The trick: strong need for a discretized version of the problem**

## Difficult combinatorial problem: ASP

Generate all minimal explanations for each pair of gene sharing mutual information

- **•** Optimization.
- **•** Union reasoning mode.
- **•** Specific heuristics: *unclasp* solver.

For each explanatory node, find the nodes in explanatory pathways

**•** Grounding.

#### Results *[Aravena, work in progress]*

- **ASP can enumerate all the solutions.**
- The pruning removes false-positive interactions from the inferred network while keeping true-positive

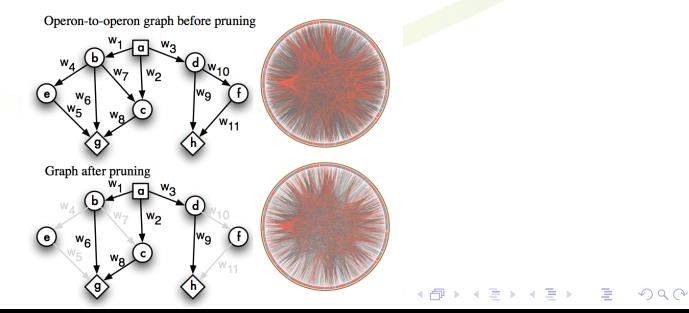

### Deduce regulators....

- modeling regulatory relationship with discrete rules
- using efficient solvers

→ **elucidating causalities within correlations and propose regulators with higher confidence**.

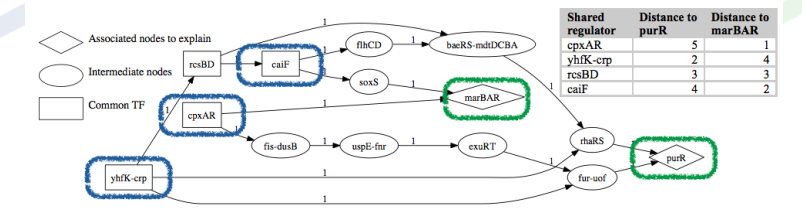

# To do next

#### Combine everything....

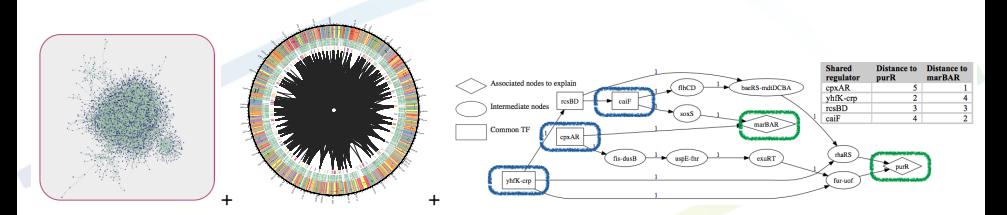

... to decipher key regulators of exotic organisms ?

イロトメ 御 トメ 君 トメ 君 トー 君  $2990$  Towards dynamics...

How do actors act together ?

# Logic based modeling of signaling pathways

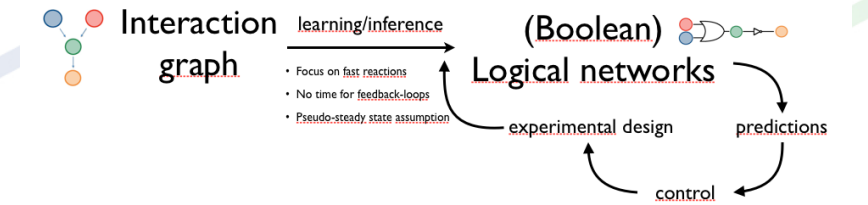

**K ロ ト K 何 ト K ヨ ト K ヨ ト** 

 $2Q$ 

# Learning logical static rules

#### Data

- Signed and directed causal interactions among proteins
- Phosphorylation activity in time *t* after stimulation

Goal Predictive models of immediate-early protein signaling pathways

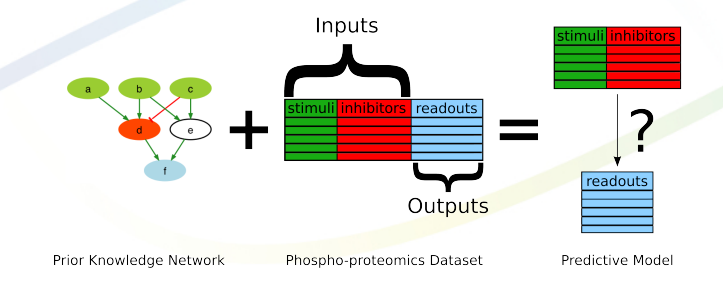

イロト イ押 トイヨ トイヨ トーヨー

 $2990$ 

#### Underlying assumptions

- **•** Focus on fast reactions
- No time for feedback mechanisms
- Pseudo-steady state assumption

### Predictive Signaling Network Challenge *[Prill'11]*.

12 groups with different formalisms (ODEs, machine learning, boolean logic)

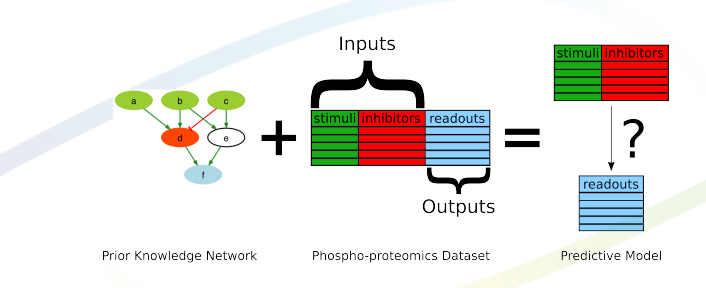

#### Score **Trade-off between fitness and model size**.

• Biological Property: consistency with experimental data

 $299$ 

• Parsimony Principle: minimal/simplest explanation

# Discrete approach

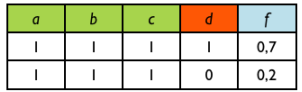

a,b,c are stimulated and d is not inhibited

 $((d \wedge e) \equiv f) \wedge (c \equiv e) \wedge a \wedge b \wedge c \wedge (((a \wedge b) \vee \neg c) \equiv d)$ 

#### a,b,c are stimulated and d is is inhibited

 $((d \wedge e) \equiv f) \wedge (c \equiv e) \wedge a \wedge b \wedge c \wedge \neg d)$ 

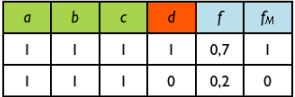

$$
\begin{array}{c}\n\begin{array}{c}\n\bullet \\
\bullet \\
\bullet\n\end{array}\n\end{array}
$$

**AND** 

$$
\mathcal{B}(v) = \begin{cases} (a \wedge b) \vee \neg c & \text{if } v = d \\ c & \text{if } v = e \\ (d \wedge e) & \text{if } v = f \end{cases}
$$

**KOD KARD KED KED BE YOUR** 

• Residual: 
$$
(0.2 - 0)^2 + (0.7 - 1)^2 = 0.04 + 0.09 = 0.13
$$

Size:  $3 + 1 + 2 = 6$  $\bullet$ 

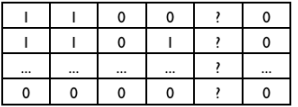

Complete input-output behavior: **Global Truth Table (GTT)** 

### Discrete approach Optimization Learning **Logic** Models or **hypergraphs**?

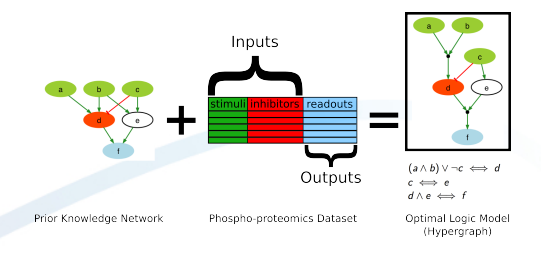

Search space. Hypergraphs compatible with the graph: exponential growth

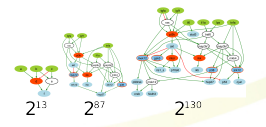

**KORKARA KERKER DAGA** 

State-of-the-Art CellNOpt (genetic algorithm) *[Saez-Rodriguez'09]*

**Questions** 

- **•** Scalability ?
- Exhaustive enumeration of the space of solutions ?
- Include inherent variability: sub-optimals ?

### ASP. Guess & Check methodology

$$
Data \rightarrow \text{Guess} \rightarrow \text{Check} \rightarrow \text{Solution}
$$
\n
$$
Learn
$$

- Data: PKN and phospho-proteomics dataset (facts)  $node(tnfa)$ .  $node(p38)$ .  $edge(tnfa, p38, 1)$ .  $exp(1, tnfa, 1)$ .  $obs(1, p38, 0)$ .
- Guess: Generate candidates models (non-deterministic)

```
{clause(A,N)} :- hyperedge(A,N).
```
- Check: Eliminate invalid models (integrity constraints)
	- :- clause $(A, N)$ , clause $(B, M)$ , A!=B, redundant $(A, B)$ .
- Learn: Loop between "guess" and "check"
- Optimize: Minimize cost function (weighted sum of atoms)

 $\text{\#minimize} [\text{mismatch}(E,R,W) = W, \text{ clause}(A,N) : \text{param}(P) = N*P].$ 

**KORK ERKER ADAM ADA** 

### Real case example

- Case-study: model of pro-growth and inflammatory pathways in human liver cells
- Dataset: Phosphorylation activity after perturbation of 15 proteins under 64 combinations of stimuli and inhibitions

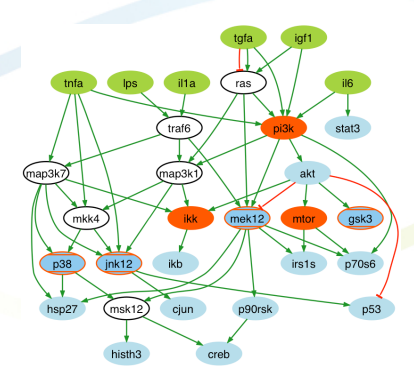

<span id="page-89-0"></span>What can we say about boolean networks which are compatible with these data?

イロメイ団メイ君メイ君メー君

 $2990$ 

# Complete enumeration of sub-optimal models

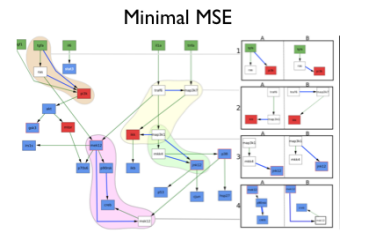

- 16 optimal models (~1 sec.)
- I input-output behavior

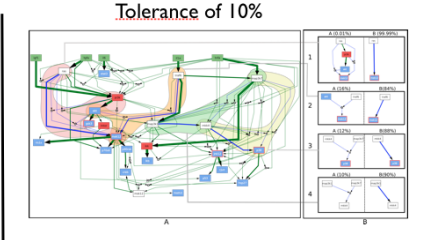

11,700 suboptimal models (~4 sec.)

**KORK ERKER ADAM ADA** 

- 91 input-output behaviors
- ASP: Good time performances *[Videla et al, CMSB'12]*
- **Thousands of compatible models**
- Studying the combinatorial structure becomes possible *[Videla-Guziolowski + EBI, submitted]*
- <span id="page-90-0"></span>Less variability among truth tables (input/output behaviors).

### What can be really deduced from the model ?

#### **Focus on truth tables allows reducing the variability**

#### Main observations

- 30% of input conditions give the same output among the 91 GTTs  $\rightarrow$  Strong/robust predictions independent of the choice of the model
- **•** Some GTTs appear clearly more relevant than others (2 gather 50% of models)  $\rightarrow$  Most interesting feature to reduce variability !

● 1st most common GTT is very close to the optimal GTT

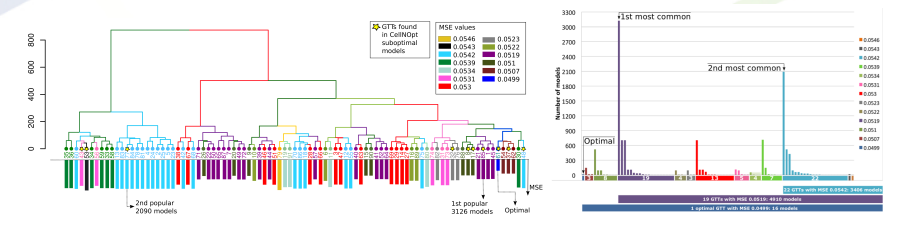

**K ロ ト K 何 ト K ヨ ト K ヨ ト** 

書

 $2Q$ 

### Towards experimental design ?

#### How addressing the question of experiment design ?

- Several criteria for "simplest" experimental condition.
- Several criteria for "most informative" experiment
- ASP appears as a powerful tool to address such questions.

#### Preliminary results

- A few new experiments can discriminate most relevant truth tables.
- There are two *simplest* experimental conditions (inputs) maximizing differences between GTTs at the same time

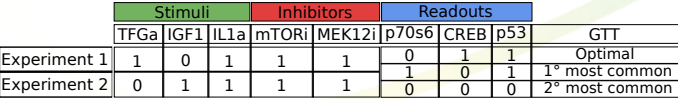

イロト イ押 トイヨ トイヨ トーヨー

 $QQ$ 

Availability

- Python http://pypi.python.org/pypi/caspo
- Online http://mobyle.genouest.org/cgi-bin/Mobyle/portal.py#forms::caspo

### **What is the trick: Modeling dynamics !!**

 $\left\{ \begin{array}{ccc} 1 & 0 & 0 \\ 0 & 0 & 0 \\ 0 & 0 & 0 \\ 0 & 0 & 0 \\ 0 & 0 & 0 \\ 0 & 0 & 0 \\ 0 & 0 & 0 \\ 0 & 0 & 0 \\ 0 & 0 & 0 \\ 0 & 0 & 0 \\ 0 & 0 & 0 \\ 0 & 0 & 0 \\ 0 & 0 & 0 \\ 0 & 0 & 0 \\ 0 & 0 & 0 & 0 \\ 0 & 0 & 0 & 0 \\ 0 & 0 & 0 & 0 \\ 0 & 0 & 0 & 0 & 0 \\ 0 & 0 & 0 & 0 & 0 \\ 0 & 0 & 0 & 0 & 0 \\ 0$ 

 $2Q$ 

# Modeling approach

Modeling steady-states of boolean networks?

- ASP: order one logics.
- $\bullet$  Iterative computation of logical rules until it stops.
- Closely related to fixed-point semantics in logics !!

2-valued classical logics: 3-valued Kleene's logics:  $\{0, 1\}$  $\{*,0,1\}$  $0 < 1$ \* < 0, \* < 1

#### Impact of semantics

- LSS2: everything remains false unless there is a cause to make it true (may not exists due to negative loops).
- LSS3: everything remains undefined unless there is a cause to make it either true or false (always exists).

 $LSS_{(2,3)}$  starting from the "false" or "undefined" state and certain clamped nodes. Least fixpoint starting from the "false" or "undefined" assignment and certain clamped variables.

**KORK ERKER ADAM ADA** 

# Application: control of signaling network

Minimal intervention sets?

- Based on Minimal Cut Sets for metabolic networks (Klamt et al'2006, Samaga et al '2006).
- Hard combinatorial problem.

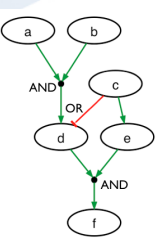

- Given:
	- Constraints
	- Goals
- Find:
	- Required interventions (knock-in/out) over nodes in order to satisfy goals?

**KORK STRAIN A STRAIN A STRAIN** 

# Modelling with LLS<sub>-3</sub>

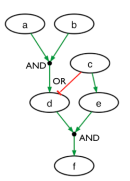

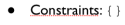

- Goals:  $\{d=-1\}$
- Interventions:
	- $\{a=-1, c=1\}$
	- ${b=-1, c=1}$

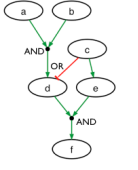

- Constraints:  $(a=-1, b=-1)$
- Goals:  $\{f=1\}$
- Interventions?
	- $\bullet$   $(a=1,b=1,c=1)$
	- $\bullet$  {a=1,b=1,e=1}
	- ${c=1, d=1}$
	- $\bullet \quad \{c=0, e=1\}$
	- $\bullet$  {d=1, e=1}

イロン 不優 メスミメスミメーミー

 $2990$ 

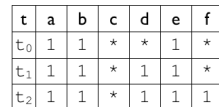

**LLS 3 captures "by nature" the early-response in logic models of signaling transduction** *[Videla et al, ICLP'2013]*

i: { $a=-1$ ,  $c=1$ }

 $LSS<sub>3</sub>$ 

d b  $\mathsf c$ e t a tο  $-1$  $\star$  $\mathbf{1}$  $\star$  $\star$  $\star$  $-1$ t  $\star$  $-1$ \*  $-1$  $\star$  $-1$  $-1$ 

the undefined state and certain clamped nodes:  $\{a=1, b=1, e=1\}$ 

Iterative computation of the LSS<sub>3</sub> starting from

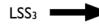

### Modelling with ASP

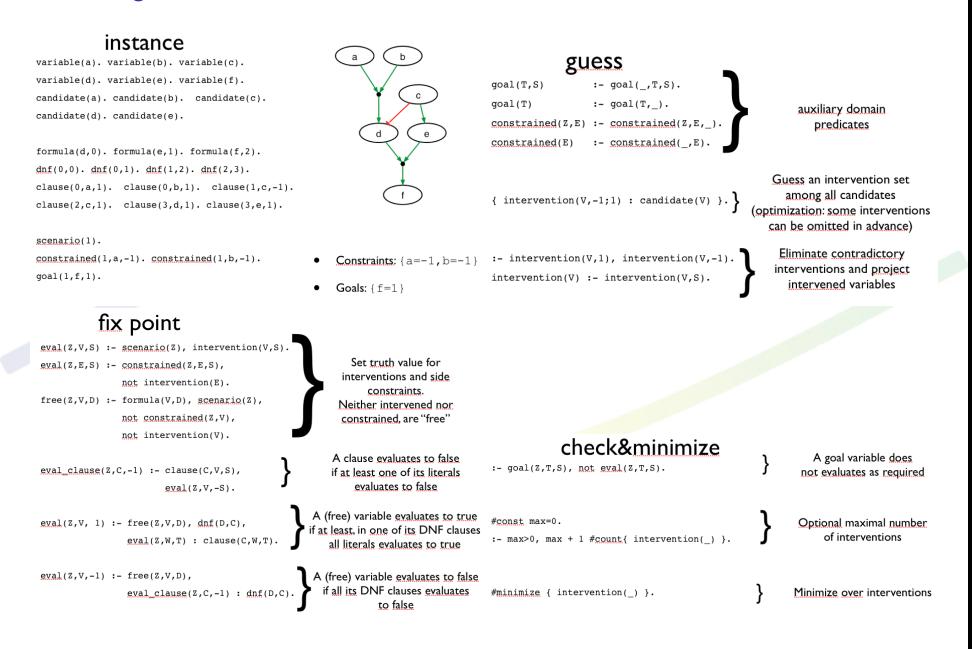

**K ロ ▶ K 何 ▶ K ヨ ▶ K ヨ ▶**  $000$ 

# Application...

smart encoding + *hclasp* allows computing all MIS in a reasonable time...*[Videla et al, ICLP'2013]*

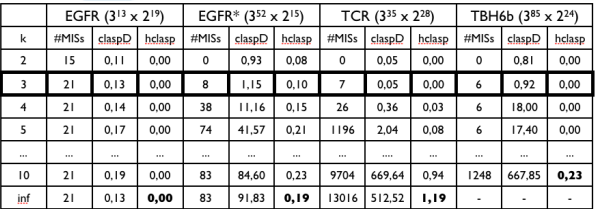

K ロ ▶ K @ ▶ K 할 ▶ K 할 ▶ 이 할 → 9 Q Q →

Summary We can use programming logics to reason efficiently over large-scale biological data by including qualitative dynamical rules.

**What about quantitative data ?**

→ **new invariants can be used...**

K ロ ⊁ K 個 ≯ K 違 ≯ K 違 ≯ … 違

 $2990$ 

### Small illustration

Imagine that you are given

A qualitative model of a system dynamics

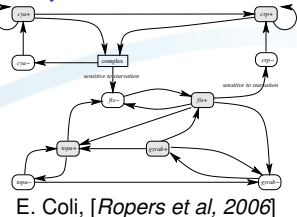

Some quantitative time-series information

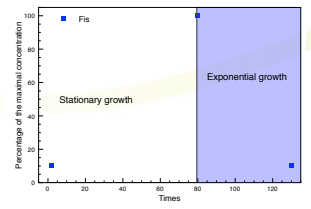

<span id="page-100-0"></span>3 time-series measures of *Fis* protein concentration.

K ロ ▶ K @ ▶ K 할 ▶ K 할 ▶ 이 할 → 9 Q Q →

# Accumulative laws over Markov Chains

- Model Multiplicative accumulation law over a Makov chain which describes transitions at the transcriptional scale.
- Dynamics The asymptotic behavior follows a log-normal law with explicit parameters.
- Application *[Bourdon et al, PLOS CB'2011]*
	- Space of compatible Markov chains (local search methods)
	- Interaction sensitivity.

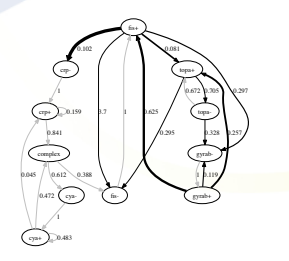

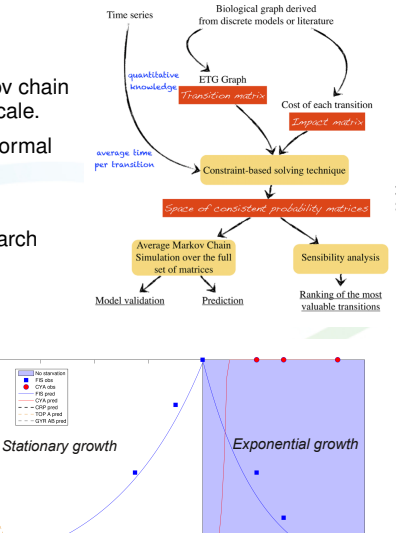

EГG

*Event Transition Graph Sensitivity of transition with respect to observations*

*Validation*

#### <span id="page-101-0"></span>**Ergodic invariants allow predicting the main features of [oth](#page-100-0)e[r p](#page-102-0)[r](#page-100-0)[ote](#page-101-0)[i](#page-102-0)[ns](#page-89-0) [i](#page-90-0)[n t](#page-104-0)[h](#page-89-0)[e](#page-90-0) [ne](#page-104-0)[tw](#page-0-0)[ork](#page-104-0)**  $I_{\text{max}}$

# Conclusion: a huge mess

#### (Too many) problems

- **•** Curation of regulatory networks in cancer.
- Pruning regulatory network inferred from genome analysis and mutual information
- **Identifying functional modules**
- Learning signaling networks
- Controlling signaling networks
- **•** Predicting time-series protein quantities

#### What is the common point?

- **O** Never discriminate between models.
- **•** Introduce qualitative rules deduced from dynamical studies.
- Reduce uncertainty (raised by fluctuation in data) by making the problems discrete.
- Use very efficient programming logics (ASP) to integrate data and knowledge.
- **•** cross your fingers (good compromise between efficiency and flexibility in the problem statement).

#### <span id="page-102-0"></span>Take home message

**We now have efficient enough methods to address enumeration problems in integrative and systems biology.**

**KOD KARD KED KED BE YOUR** 

### **Credits**

#### Modeling and Dynamics

- IRISA/Inria (Rennes). G. Collet. M. Le Borgne. V. Picard. S. Prigent. S. Thiele. S. Videla.
- LINA (Nantes). D. Eveillard, J. Bourdon.
- **•** Ircyyn (Nantes). C. Guziolowski.
- Univ. Luxembourg. T. Baumuratova.
- Univ. Montpellier. O. Radulescu.

#### ASP solvers and grounders

- Potsdam university. T. Schaub. M. Gesber. M. Ostrowski.
- Rennes. J. Nicolas.

#### Biological applications

**.** Institut Curie (Ewing sarcoma). G. Stoll. D. Surdez. O. Delattre. A. Zinoviev.

**KOD KOD KED KED E VAN** 

- EBI (signaling network). J. Saez-Rodriguez. F. Eduarti.
- University of Chile (exotic bacteria). A. Maass. P. Bordon. A. Aravena.
- **Station Biologique Roscoff (algae). T. Tonon. C. Boyen.**

Support ANR blanc Biotempo, Inria-Chile/CIRIC, ANR Inv. avenir Idealg.

### **Aknowledgments**

Thanks to the many people who contributed to the construction of this lecture

- **Jacques Nicolas**.
- **•** Santiago Videla
- **•** Andres Aravena.
- **•** Philippe Bordron.
- **Guillaume Collet.**
- **•** Sylvain Prigent.
- **Sven Thiele.**

#### More about ASP

- Higher level introduction course. http://www.irisa.fr/dyliss/jacques.nicolas
- binaries: http://www.cs.uni-potsdam.de/ sthiele/bioasp/downloads/bin/
- Tutorial. http://sourceforge.net/projects/potassco/files/potassco guide/20101004/
- Advanced courses. http://potassco.sourceforge.net/teaching.html
- $\bullet$  mailing list, google+ group
- **Free book. Answer Set Solving in Practice Martin Gebser, Roland Kaminski, Benjamin Kaufmann, and** Torsten Schaub Synthesis Lectures on Artificial Intelligence and Machine Learning, Dec. 2012, Vol. 6, No. 3 , Pages 1-238

<span id="page-104-0"></span>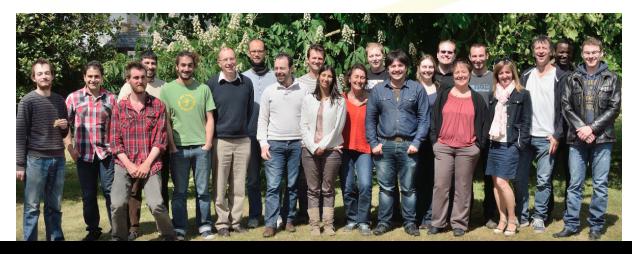

つのへ